Pham 10970

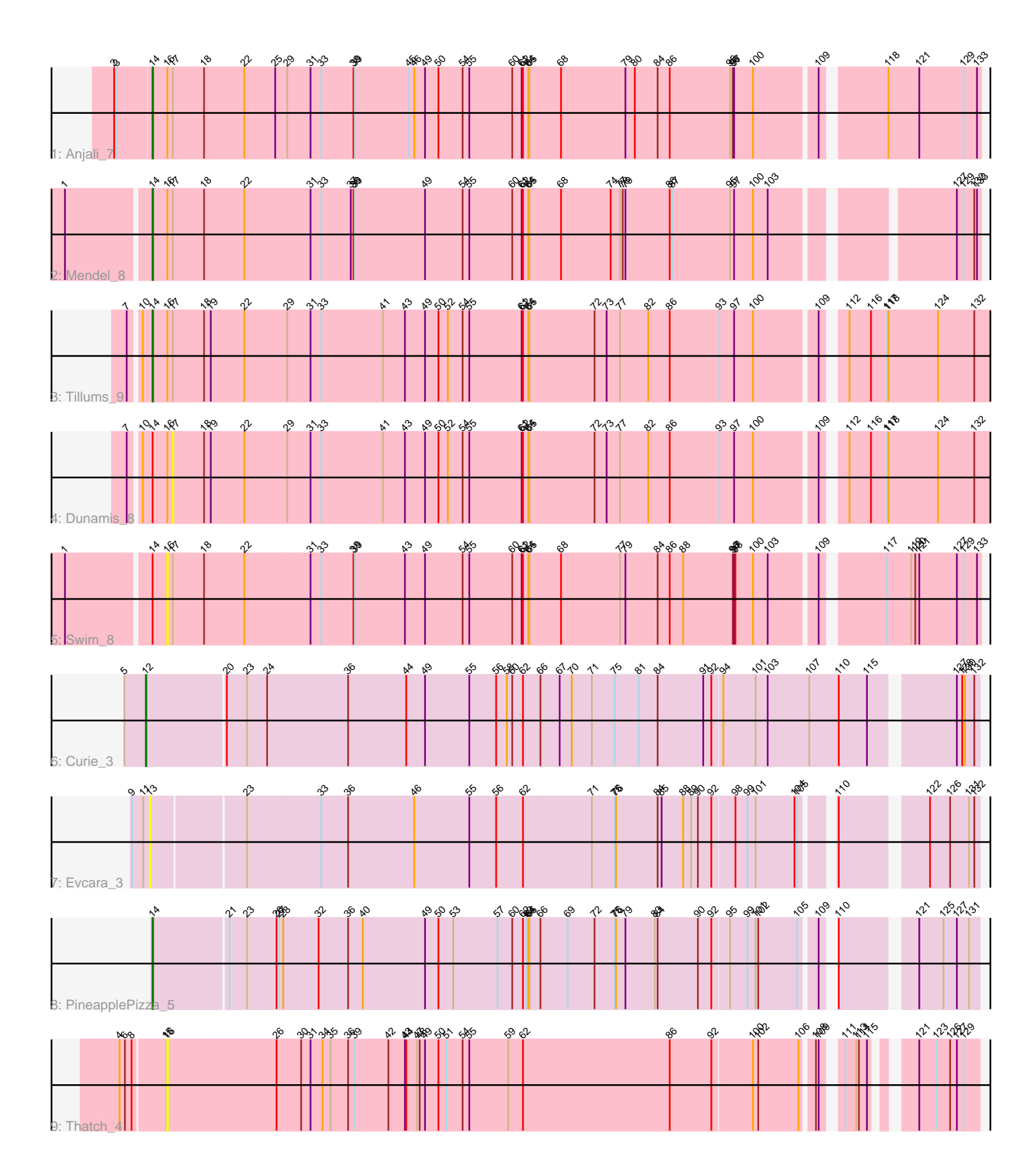

Note: Tracks are now grouped by subcluster and scaled. Switching in subcluster is indicated by changes in track color. Track scale is now set by default to display the region 30 bp upstream of start 1 to 30 bp downstream of the last possible start. If this default region is judged to be packed too tightly with annotated starts, the track will be further scaled to only show that region of the ORF with annotated starts. This action will be indicated by adding "Zoomed" to the title. For starts, yellow indicates the location of called starts comprised solely of Glimmer/GeneMark auto-annotations, green indicates the location of called starts with at least 1 manual gene annotation.

# Pham 10970 Report

This analysis was run 04/28/24 on database version 559.

Pham number 10970 has 9 members, 4 are drafts.

Phages represented in each track:

- Track 1 : Anjali 7
- Track 2 : Mendel 8
- Track 3 : Tillums\_9
- Track 4 : Dunamis 8
- Track 5 : Swim 8
- Track 6 : Curie\_3
- Track 7 : Evcara\_3
- Track 8 : PineapplePizza\_5
- Track 9 : Thatch 4

# **Summary of Final Annotations (See graph section above for start numbers):**

The start number called the most often in the published annotations is 14, it was called in 4 of the 5 non-draft genes in the pham.

Genes that call this "Most Annotated" start: • Anjali\_7, Mendel\_8, PineapplePizza\_5, Tillums\_9,

Genes that have the "Most Annotated" start but do not call it: • Dunamis\_8, Swim\_8,

Genes that do not have the "Most Annotated" start: • Curie\_3, Evcara\_3, Thatch\_4,

## **Summary by start number:**

Start 12:

- Found in 1 of 9 ( 11.1% ) of genes in pham
- Manual Annotations of this start: 1 of 5
- Called 100.0% of time when present
- Phage (with cluster) where this start called: Curie\_3 (GI),

Start 13:

• Found in 1 of 9 ( 11.1% ) of genes in pham

- No Manual Annotations of this start.
- Called 100.0% of time when present
- Phage (with cluster) where this start called: Evcara 3 (GI),

#### Start 14:

- Found in 6 of 9 ( 66.7% ) of genes in pham
- Manual Annotations of this start: 4 of 5
- Called 66.7% of time when present

• Phage (with cluster) where this start called: Anjali 7 (FD), Mendel 8 (FD),

PineapplePizza\_5 (GI), Tillums\_9 (FD),

#### Start 16:

- Found in 6 of 9 ( 66.7% ) of genes in pham
- No Manual Annotations of this start.
- Called 33.3% of time when present
- Phage (with cluster) where this start called: Swim 8 (FD), Thatch 4 (UNK),

#### Start 17:

- Found in 5 of 9 ( 55.6% ) of genes in pham
- No Manual Annotations of this start.
- Called 20.0% of time when present
- Phage (with cluster) where this start called: Dunamis 8 (FD),

#### **Summary by clusters:**

There are 3 clusters represented in this pham: UNK, FD, GI,

Info for manual annotations of cluster FD: •Start number 14 was manually annotated 3 times for cluster FD.

Info for manual annotations of cluster GI:

•Start number 12 was manually annotated 1 time for cluster GI. •Start number 14 was manually annotated 1 time for cluster GI.

## **Gene Information:**

Gene: Anjali\_7 Start: 2875, Stop: 4671, Start Num: 14 Candidate Starts for Anjali\_7:

(2, 2797), (3, 2803), (Start: 14 @2875 has 4 MA's), (16, 2908), (17, 2920), (18, 2989), (22, 3079), (25, 3148), (29, 3172), (31, 3223), (33, 3247), (38, 3316), (39, 3319), (45, 3439), (46, 3451), (49, 3475), (50, 3505), (54, 3559), (55, 3574), (60, 3670), (61, 3691), (62, 3694), (64, 3706), (65, 3709), (68, 3778), (79, 3922), (80, 3943), (84, 3994), (86, 4021), (95, 4156), (96, 4162), (97, 4165), (100, 4207), (109, 4339), (118, 4465), (121, 4534), (129, 4633), (133, 4663),

Gene: Curie\_3 Start: 1748, Stop: 3559, Start Num: 12 Candidate Starts for Curie\_3:

(5, 1700), (Start: 12 @1748 has 1 MA's), (20, 1919), (23, 1964), (24, 2009), (36, 2189), (44, 2318), (49, 2360), (55, 2459), (56, 2519), (58, 2543), (60, 2555), (62, 2579), (66, 2618), (67, 2660), (70, 2687), (71, 2732), (75, 2783), (81, 2837), (84, 2879), (91, 2981), (92, 2999), (94, 3020), (101, 3092), (103, 3119), (107, 3212), (110, 3278), (115, 3341), (127, 3509), (128, 3521), (130, 3527), (132, 3548),

Gene: Dunamis\_8 Start: 2923, Stop: 4749, Start Num: 17 Candidate Starts for Dunamis\_8: (7, 2836), (10, 2857), (Start: 14 @2878 has 4 MA's), (16, 2911), (17, 2923), (18, 2992), (19, 3007), (22, 3082), (29, 3175), (31, 3226), (33, 3250), (41, 3385), (43, 3433), (49, 3478), (50, 3508), (52, 3529), (54, 3562), (55, 3577), (61, 3694), (62, 3697), (64, 3709), (65, 3712), (72, 3856), (73, 3883), (77, 3913), (82, 3976), (86, 4024), (93, 4135), (97, 4168), (100, 4210), (109, 4342), (112, 4381), (116, 4429), (117, 4465), (118, 4468), (124, 4579), (132, 4660),

Gene: Evcara\_3 Start: 1746, Stop: 3494, Start Num: 13 Candidate Starts for Evcara\_3:

(9, 1707), (11, 1731), (13, 1746), (23, 1944), (33, 2109), (36, 2169), (46, 2316), (55, 2439), (56, 2499), (62, 2559), (71, 2712), (75, 2763), (76, 2766), (84, 2859), (85, 2868), (88, 2916), (89, 2934), (90, 2949), (92, 2979), (98, 3027), (99, 3054), (101, 3072), (104, 3159), (105, 3165), (110, 3213), (122, 3384), (126, 3429), (131, 3471), (132, 3483),

Gene: Mendel\_8 Start: 2782, Stop: 4554, Start Num: 14 Candidate Starts for Mendel\_8:

(1, 2608), (Start: 14 @2782 has 4 MA's), (16, 2815), (17, 2827), (18, 2896), (22, 2986), (31, 3130), (33, 3154), (37, 3217), (38, 3223), (39, 3226), (49, 3382), (54, 3466), (55, 3481), (60, 3577), (61, 3598), (62, 3601), (64, 3613), (65, 3616), (68, 3685), (74, 3796), (77, 3817), (78, 3823), (79, 3829), (86, 3928), (87, 3934), (95, 4063), (97, 4072), (100, 4114), (103, 4147), (127, 4501), (129, 4516), (132, 4540), (133, 4546),

Gene: PineapplePizza\_5 Start: 2512, Stop: 4260, Start Num: 14 Candidate Starts for PineapplePizza\_5:

(Start: 14 @2512 has 4 MA's), (21, 2671), (23, 2710), (26, 2776), (27, 2782), (28, 2791), (32, 2869), (36, 2935), (40, 2968), (49, 3106), (50, 3136), (53, 3169), (57, 3268), (60, 3301), (62, 3325), (63, 3334), (64, 3337), (65, 3340), (66, 3364), (69, 3424), (72, 3484), (75, 3529), (76, 3532), (79, 3553), (83, 3619), (84, 3625), (90, 3715), (92, 3745), (95, 3781), (99, 3820), (101, 3838), (102, 3844), (105, 3931), (109, 3964), (110, 3979), (121, 4126), (125, 4180), (127, 4210), (131, 4237),

Gene: Swim\_8 Start: 3290, Stop: 5053, Start Num: 16 Candidate Starts for Swim\_8:

(1, 3083), (Start: 14 @3257 has 4 MA's), (16, 3290), (17, 3302), (18, 3371), (22, 3461), (31, 3605), (33, 3629), (38, 3698), (39, 3701), (43, 3812), (49, 3857), (54, 3941), (55, 3956), (60, 4052), (61, 4073), (62, 4076), (64, 4088), (65, 4091), (68, 4160), (77, 4292), (79, 4304), (84, 4376), (86, 4403), (88, 4433), (96, 4544), (97, 4547), (98, 4550), (100, 4589), (103, 4622), (109, 4721), (117, 4844), (119, 4898), (120, 4907), (121, 4916), (127, 5000), (129, 5015), (133, 5045),

Gene: Thatch\_4 Start: 2289, Stop: 3989, Start Num: 16 Candidate Starts for Thatch\_4:

(4, 2190), (6, 2202), (8, 2217), (15, 2286), (16, 2289), (26, 2529), (30, 2583), (31, 2604), (34, 2631), (35, 2649), (36, 2685), (39, 2700), (42, 2775), (43, 2811), (44, 2814), (47, 2838), (48, 2844), (49, 2856), (50, 2886), (51, 2904), (54, 2940), (55, 2955), (59, 3042), (62, 3075), (86, 3402), (92, 3495), (100, 3582), (102, 3594), (106, 3684), (108, 3708), (109, 3714), (111, 3744), (113, 3768), (114, 3774), (115, 3792), (121, 3855), (123, 3894), (126, 3924), (127, 3939), (129, 3954),

Gene: Tillums\_9 Start: 3322, Stop: 5193, Start Num: 14 Candidate Starts for Tillums\_9:

(7, 3280), (10, 3301), (Start: 14 @3322 has 4 MA's), (16, 3355), (17, 3367), (18, 3436), (19, 3451), (22, 3526), (29, 3619), (31, 3670), (33, 3694), (41, 3829), (43, 3877), (49, 3922), (50, 3952), (52, 3973), (54, 4006), (55, 4021), (61, 4138), (62, 4141), (64, 4153), (65, 4156), (72, 4300), (73, 4327), (77,

4357), (82, 4420), (86, 4468), (93, 4579), (97, 4612), (100, 4654), (109, 4786), (112, 4825), (116, 4873), (117, 4909), (118, 4912), (124, 5023), (132, 5104),